#### Beschreibung

LS Provisionsfrei ist ein Online-Shop-System, das speziell für Lieferdienste / Heimservices entwickelt wurde.

Das Shopsystem besitzt einen individuellen Verwaltungsbereich, so dass Sie selbst Änderungen an Speisekarte, Preisen oder Öffnungszeiten vornehmen können. Bei uns zahlen Sie keinen Cent Provision, sondern nur den monatlichen Fixpreis.

### Design

Das moderne Design ist responsive, das bedeutet Ihr Onlineshop kann auf verschiedenen Endgeräten (egal ob Computer, Tablet oder Smartphone) genutzt werden.

Es stehen mehrere Designs, Farben und Hintergrundbilder zur Auswahl.

## Einfachheit

Durch Ihren eigenen Verwaltungsbereich können Sie einfach und schnell Änderungen an Ihrem Online-Shop vornehmen.

Falls Sie Ihre Internetadresse bereits für eine Lieferplattform nutzen, ist das kein Problem: Sie erhalten von uns kostenlos eine neue Internetadresse unter der Ihr Online-Shop erreichbar ist.

**3 Monate kostenlos und unverbindlich testen**

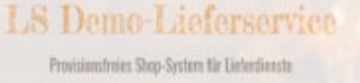

# Kunden-Rückmeldung

Die Druckersoftware kann mit 3 unterschiedlichen Modi die Rückmeldung an den Kunden steuern.

1) Der Kunde erhält eine Bestätigungsemail, sobald Sie die Bestellung empfangen haben.

2) Der Kunde erhält eine Bestätigungsemail mit einer zuvor definierten Liefer-/Abholzeit.

3) Sie wählen zu jeder Bestellung eine individuelle Liefer-/Abholzeit aus.

Bei Verzögerungen können Sie den Kunden mit einem Klick informieren.

## Bestellablauf

- 1. Der Kunde bestellt in Ihrem Online-Shop.
- 2. Sie erhalten die Bestellung per Pos-Drucker und / oder Email. Alternativ können Sie die Bestellung auch mit dem Kassensystem TeleNext (dem Nachfolger von TeleOrd und TelePlus) empfangen.

Wichtig! Bei unserem Online-Shop kann keine Bestellung verloren gehen! Das System wartet solange bis die Bestellung gedruckt wurde.

### SEO

Unser Shop-System ist bereits für Suchmaschinen optimiert und wir führen alle nötigen Maßnahmen durch, damit Ihre Kunden Ihren neuen Shop sofort finden.

### Zahlmethoden

Aktuell stehen Barzahlung, Ec-Karte und PayPal zur Verfügung.

Sie können im Verwaltungsbereich selbst entscheiden, welche Zahlungsarten Sie anbieten möchten.

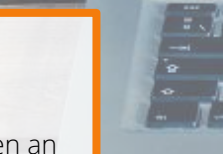

**Alliance** Yergenia

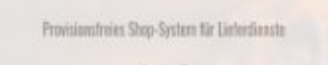

**NAME AREA**